## **GONG - Errores #649**

## **en gasto\_proyecto @libro esta vacio**

2010-12-01 13:41 - pascal carrie

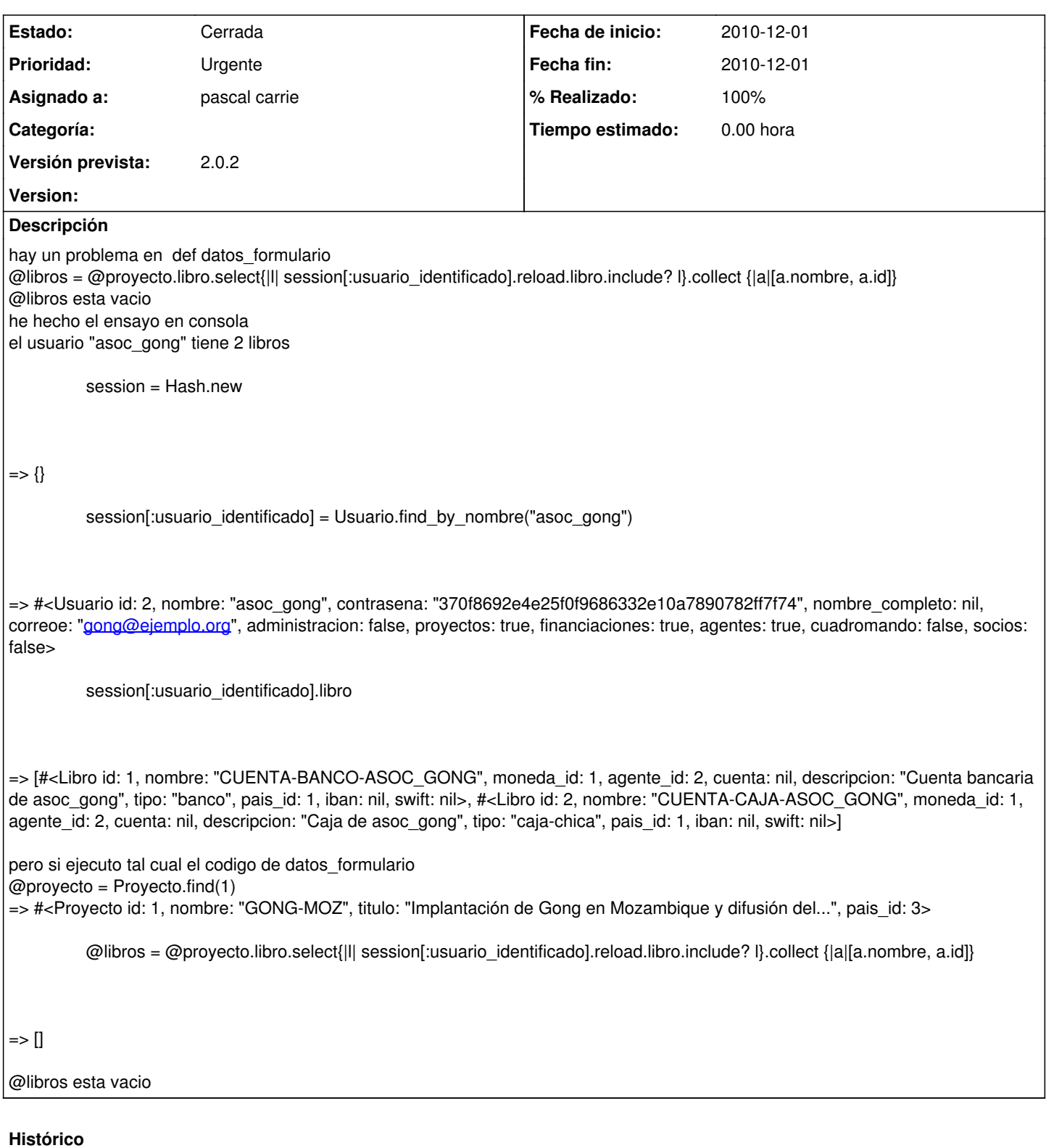

## **#1 - 2010-12-01 13:44 - pascal carrie**

- *Fecha fin establecido a 2010-12-01*
- *Estado cambiado Nueva por Cerrada*
- *Asignado a establecido a pascal carrie*
- *% Realizado cambiado 0 por 100*

@proyecto no tenia libro